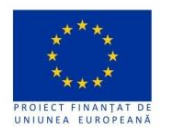

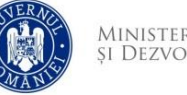

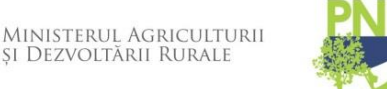

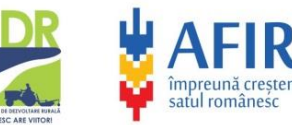

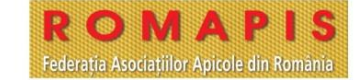

**Procedură pentru prelevare de probe în cazul observării unei mortalități masive în stupină în perioadă de cules intens de nectar**

**Care este scopul recoltării de probe?**

Încercăm să găsim reziduuri ale presupuselor substanțe chimice care au produs eventuala intoxicare în albinele moarte dar regăsite și în țesutul plantelor de pe care au cules albinele nectarul.

Procedura este conformă cu Ordinul nr. 25 din 19 martie 2008 pentru aprobarea Normei sanitare veterinare privind metodologia de prelevare, prelucrare primară, ambalare și transport al probelor destinate examenelor de laborator în domeniul sănătății animalelor

## **Recoltarea de albine moarte**

Vom culege din fața urdinișului albine moarte. Această acțiune se va face

imediat ce se observă apariția mortalității, întârzierea sa putând conduce la alterarea albinelor și descompunerea moleculelor contaminante în condiții de temperatură ambientală specifică sezonului.

Pentru a ușura recoltarea albinelor este bine ca oglinda stupului sa fie cât mai curată, cu iarba cosită și resturile vegetale înlăturate (recomandăm păstrarea oglinzii stupilor în această stare pe durata întregului sezon apicol care, suplimentar față de aspectul îngrijit și igienic al stupinei prezintă și un avantaj cert într-o asemenea împrejurare nedorită și nefericită).

*În prealabil pregătiți 3 borcane cu capac filetat de 370 ml (borcanele pentru 500 g de miere), curate.* 

*Pregătiți de asemenea 3 etichete pe care trebuie să le inscripționați cu următoarele date:*

- $\rightarrow$  *numele.*
- $\rightarrow$  *prenumele,*
- *localitatea cea mai apropiata de locul de unde s-au prelevat probele,*
- *codul DSVSA al stupinei*
- *numărul de identificare al stupului de la care se ridică probe de albină moartă (poate fi numărul de pe plăcuța de identificare sau numărul dvs. de uz intern al stupinei dar care trebuie sa se regăsească pe cutia de cuib a stupului).*

*data recoltării*

*Etichetele se vor lipi pe fiecare borcan pregătit (pe sticla borcanului, nu pe capac).*

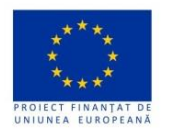

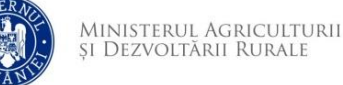

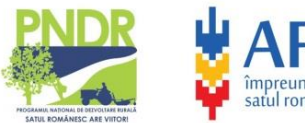

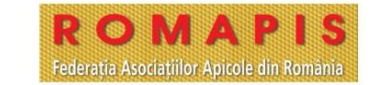

Utilizați telefonul sau alt dispozitiv mobil pentru a fotografia fiecare dintre cei 3 stupi de la care urmează să prelevați probe de albină moartă având grijă ca în cadru să apară atât stupul cât și oglinda stupului. Păstrați fotografiile ca eventuale probe.

Prelevați atâtea albine moarte de pe oglinda stupului cât este necesar ca să umpleți câte un borcan de la fiecare dintre cei 3 stupi și închideți bine capacele. Numărul stupului de la care se recoltează fiecare probă trebuie să corespundă cu numărul marcat pe eticheta de pe borcan. Prelevarea trebuie făcută pe cât posibil imediat ce s-a constatat mortalitatea deoarece într-un interval mai mare de 24 de ore, în arșița zilei este posibil ca substanțele pe care le căutăm în albinele moarte să se descompună.

Dacă nu puteți expedia imediat aceste probe puneți toate cele 3 borcane cu albine în congelator. De preferat este o ladă frigorifică (congelator) care să asigure o temperatura foarte joasă de congelare (-20 grade C) dar în lipsa acesteia se poate folosi și congelatorul unui frigider obișnuit, supraveghindu-se cu atenție menținerea temperaturii scăzute pe toată perioada stocării probelor. În acest fel probele pot fi păstrate în siguranță în congelator o perioadă relativ mare de timp, de ordinul săptămânilor.

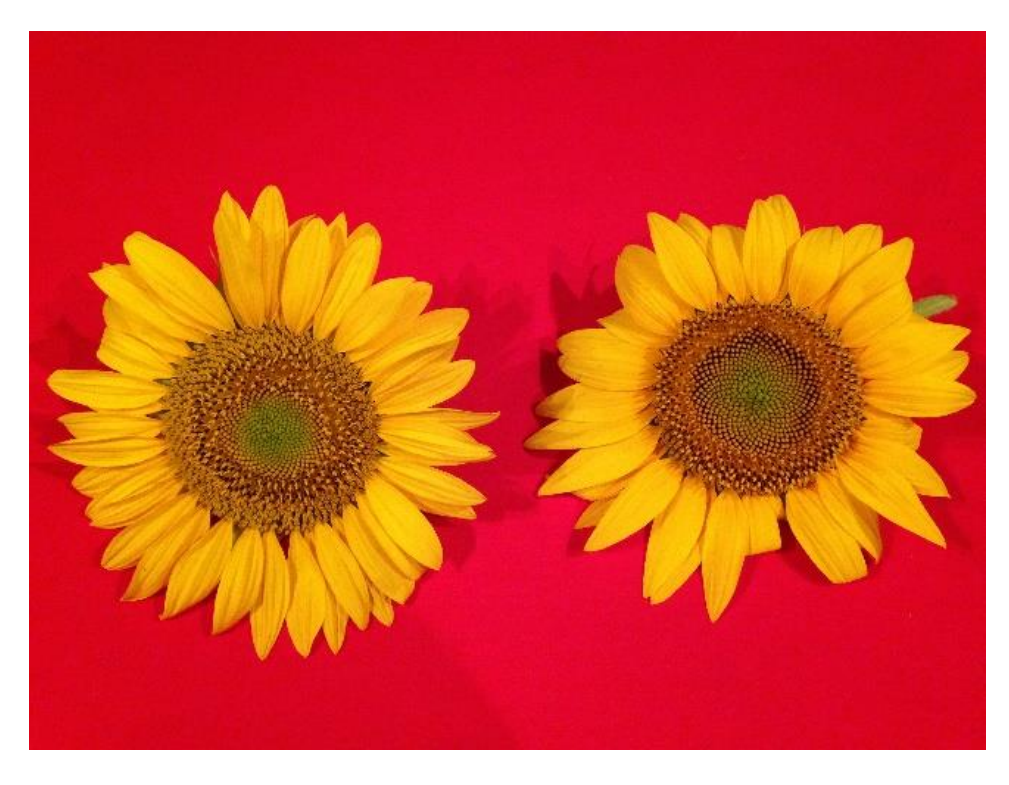

**Recoltarea de probe de floarea soarelui**

Recoltați, din lanul de unde considerați că au cules albinele care au murit, mai multe calatidii (pălării) de floarea-soarelui într-un stadiu cât mai de început al înfloririi. Se urmărește, pe cât posibil ca toate calatidiile recoltate să aibă pe cercul exterior de flori al calatidiului flori tubuloase în stadiu de stigmat.

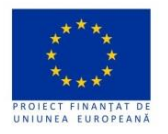

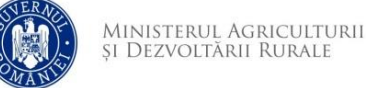

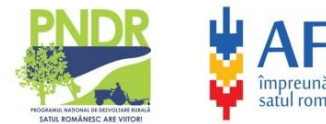

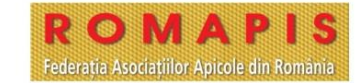

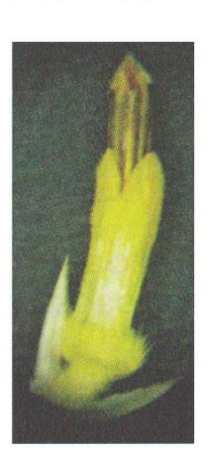

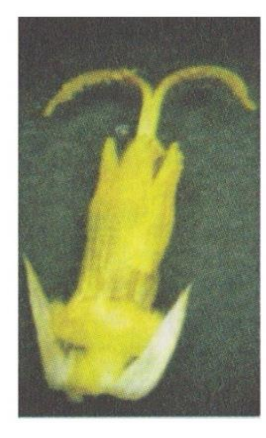

Fig. 11. Floare tubuloasă în stadiu de stamină

Fig. 12. Floare tubuloasă în stadiu de stigmat

Floarea din dreapta este cea cu aspectul cel mai potrivit

*Preluare din cartea "Floarea-soarelui" de V. Ștefan, V. Ion, N. Ion, M. Dumbravă, V. Vlad*

Se urmărește recoltarea acestor flori, de pe cercurile exterioare ale calatidiului deoarece ele beneficiază de cea mai mare vascularizare a receptaculului și prin urmare de cea mai mare cantitate de sevă care duce la cea mai mare producție de nectar a florilor din această zonă a calatidiului. Pe de altă parte stadiul de stigmat al florilor este cel în care producția de polen a fiecărei flori este maximă

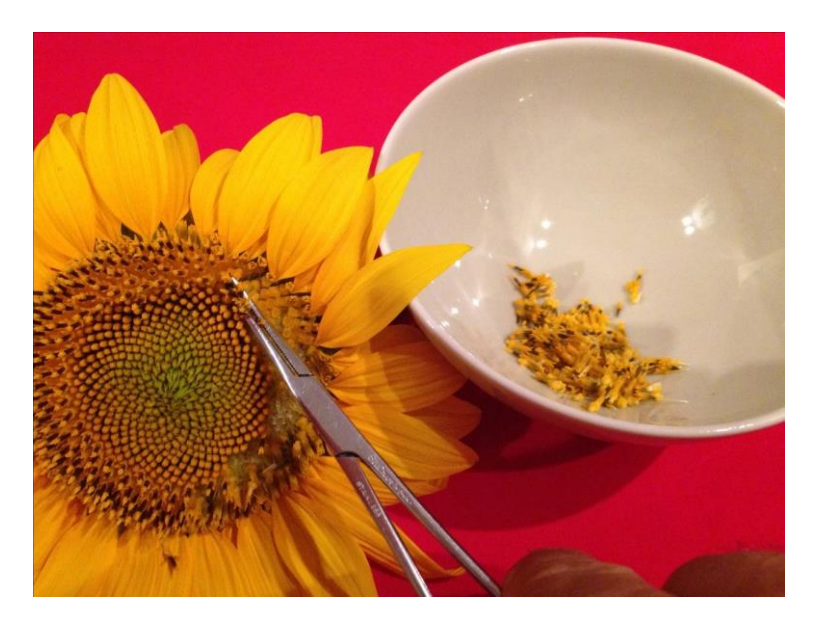

Veți recolta cu grijă florile tubuloase de floarea-soare-lui, așa cum s-a menționat mai sus, preferabil cu o pensetă, dislocându-le astfel de pe baza lor (viitoarea sămânță). Se urmărește colectarea a aproximativ 100 g de astfel de flori care se vor pune de asemenea într-un borcan care se închide cu capac filetat, etanș.

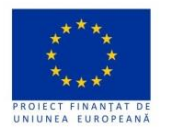

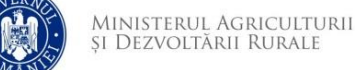

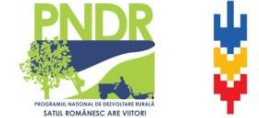

Se marchează cu o eticheta similara cu cea pentru probele de albine moarte, inscripționată cu:

- $\rightarrow$  numele apicultorului,
- $\rightarrow$  prenumele,
- $\rightarrow$  localitatea cea mai apropiata de locul de unde s-a recoltat floarea,
- $\rightarrow$  numele fermierului suspectat ca autor al intoxicării (dacă se cunoaște),
- $\rightarrow$  data recoltării

Daca probele nu pot fi expediate imediat, se pot păstra în congelator alături de probele de albine.

Dacă fenomenul s-a petrecut la culesul de rapiță smulgeți 3 plante întregi (păstrând și rădăcina), din cultura unde considerați că au cules albinele înainte să moară. Scuturați cât mai bine planta ca să cadă tot pământul rămas pe rădăcină. Dacă trimiteți probele la laborator imediat introduceți cele 3 fire de rapiță într-un sac de hârtie pe care ați scris deja cu un pix aceleași date ca la floarea-soarelui. Dacă urmează să păstrați un timp probele înainte de a le expedia la laborator punețile într-un sac de plastic închis etanș pe care ați lipit în prealabil o etichetă cu datele menționate mai sus și puneți-le la păstrare în congelator, alături de probele de albine.

Suplimentar față de cele de mai sus, utilizați telefonul mobil sau altă cameră ca să faceți o fotografie a unui calatidiu de floarea-soarelui sau a unei inflorescențe de rapiță, a unei plante întregi și a aspectului general al culturii (în care să se vadă și solul din care a crescut).

Puteți apela la serviciile Ambulanței apicole oferite prin proiectul APISANA (apisana.polenizare.ro) prin care vă putem îndruma pentru prelevarea probelor și declanșarea anchetei sau, în limita posibilităților, ne putem deplasa la fața locului pentru a vă ajuta în mod direct.

【●聞 】 ■ Federatia Asociatiilor Apicole din România

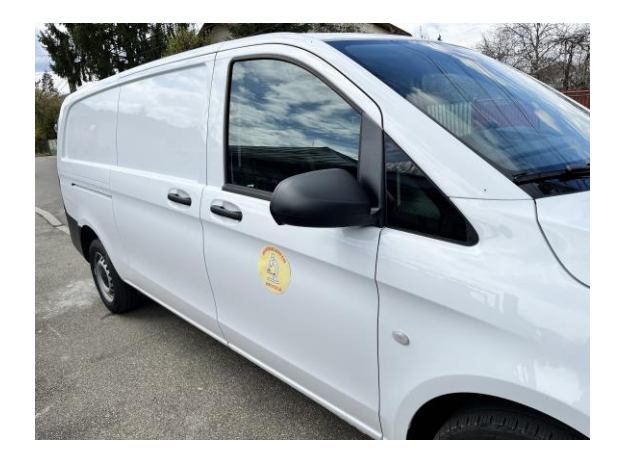

Dacă nu veți beneficia de deplasarea Ambulanței apicole la fața locului, pentru a finaliza acțiunea, puneți cele 3 borcane cu probe de albine precum și borcanul cu țesut vegetal într-un ambalaj pretabil la trimiterea prin poștă sau curier rapid și expediați-le la un laborator acreditat pentru analize de ac est fel.

O posibilitate este apelarea la serviciile Institutului de Diagnostic și Sănătate Animală, Laboratorul Național de Referință pentru Bolile Albinelor, care este bine de contactat mai întâi telefonic la [0374 322 013](https://www.google.com/search?gs_ssp=eJzj4tFP1zfMSDY0rEwzzTFgtFI1qDAxSDJMSzMzTTYyTTNITU2zAgqlJRqapKRYmpsmpqQYmyZ68WWmFCcqJJUmlxalFpdkAgC5DhVA&q=idsa+bucuresti&rlz=1C5CHFA_enRO998RO998&oq=idsa&gs_lcrp=EgZjaHJvbWUqDQgCEC4YrwEYxwEYgAQyCQgAEEUYORiABDIHCAEQABiABDINCAIQLhivARjHARiABDIHCAMQABiABDIHCAQQABiABDIJCAUQABgKGIAEMgcIBhAAGIAEMgcIBxAAGIAEMgcICBAAGIAEMgcICRAAGIAE0gEINDIyOGowajSoAgCwAgA&sourceid=chrome&ie=UTF-8). Adresa de expediție este:

Institutul de Diagnostic și Sănătate Animală, LNR – Bolile Albinelor și ale Altor Insecte Utile, Str. Dr. Staicovici nr. 63, sector 5, cod 050557, București.

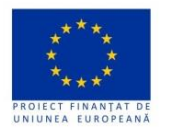

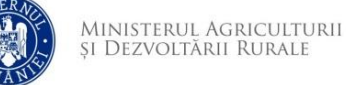

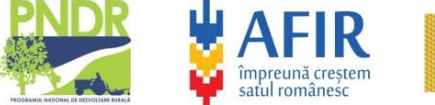

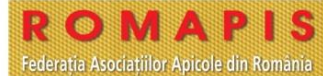

În acest caz probele prelevate se trimit la IDSA cu următoarea scrisoare de însoțire:

Către IDSA, LNR Albine,

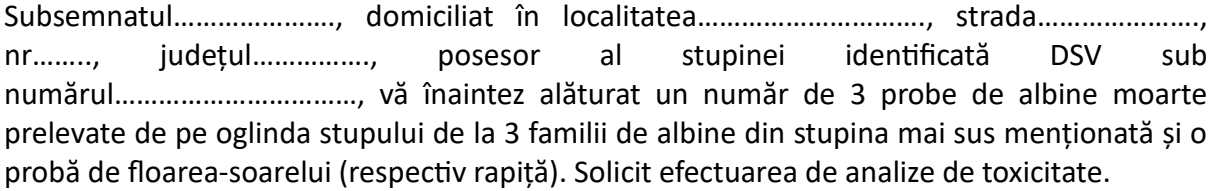

Cu stimă,

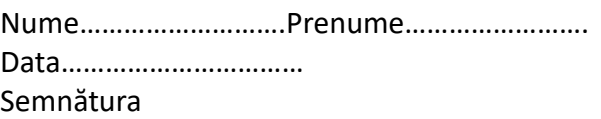